# Titel des Dokuments Format je nach Länge 2 oder 3-zeilig

Seminar-/Bachelor-/Masterarbeit Max Mustermann | 12345678 Studiengang

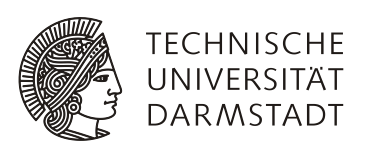

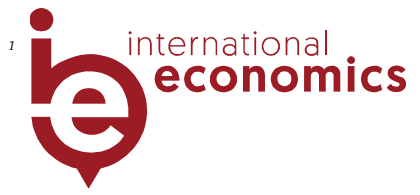

-

<sup>1</sup> *Das Logo des Fachgebiets kann auf Anfrage hin im Original zugesandt werden.*

Max Mustermann Musterstraße 1 12345 Musterstadt max.mustermann@outlook.de Matrikelnummer: 12345678 Studiengang: Bachelor Wirtschaftsingenieurwesen-Maschinenbau

Seminar-/Bachelor- oder Masterarbeit Thema: "Thema der Seminar-/Bachelor-/Masterarbeit"

Eingereicht: DD MM YYYY

Betreuer: Prof. Dr. Volker Nitsch, Dr. Johannes Rode, Falk Laser

Prof. Dr. Volker Nitsch Fachgebiet VWL, Internationale Wirtschaft Fachbereich Rechts- und Wirtschaftswissenschaften Technische Universität Darmstadt Hochschulstraße 1 64289 Darmstadt

# Eidesstattliche Erklärung

#### **Erklärung zur Abschlussarbeit gemäß § 22 Abs. 7 und § 23 Abs. 7 APB TU Darmstadt**

Hiermit versichere ich, Max Mustermann, die vorliegende Master-Thesis / Bachelor-Thesis gemäß § 22 Abs. 7 APB der TU Darmstadt ohne Hilfe Dritter und nur mit den angegebenen Quellen und Hilfsmitteln angefertigt zu haben. Alle Stellen, die Quellen entnommen wurden, sind als solche kenntlich gemacht worden. Diese Arbeit hat in gleicher oder ähnlicher Form noch keiner Prüfungsbehörde vorgelegen.

Mir ist bekannt, dass im Falle eines Plagiats (§38 Abs.2 APB) ein Täuschungsversuch vorliegt, der dazu führt, dass die Arbeit mit 5,0 bewertet und damit ein Prüfungsversuch verbraucht wird. Abschlussarbeiten dürfen nur einmal wiederholt werden.

Bei der abgegebenen Thesis stimmen die schriftliche und die zur Archivierung eingereichte elektronische Fassung gemäß § 23 Abs. 7 APB überein.

Bei einer Thesis des Fachbereichs Architektur entspricht die eingereichte elektronische Fassung dem vorgestellten Modell und den vorgelegten Plänen.

Datum: Unterschrift:

# Statutory declaration

**English translation for information purposes only:**

#### **Thesis Statement pursuant to § 22 paragraph 7 and § 23 paragraph 7 of APB TU Darmstadt**

I herewith formally declare that I, Max Mustermann, have written the submitted thesis independently pursuant to § 22 paragraph 7 of APB TU Darmstadt. I did not use any outside support except for the quoted literature and other sources mentioned in the paper. I clearly marked and separately listed all of the literature and all of the other sources which I employed when producing this academic work, either literally or in content. This thesis has not been handed in or published before in the same or similar form.

I am aware, that in case of an attempt at deception based on plagiarism (§38 Abs. 2 APB), the thesis would be graded with 5,0 and counted as one failed examination attempt. The thesis may only be repeated once.

In the submitted thesis the written copies and the electronic version for archiving are pursuant to § 23 paragraph 7 of APB identical in content.

For a thesis of the Department of Architecture, the submitted electronic version corresponds to the presented model and the submitted architectural plans.

Date: Signature:

# Abstract

Der Abstract fasst den Inhalt der Abschlussarbeit auf maximal einer halben Seite zusammen. Ziel des Abstracts ist es eine knappe Einordnung des Themas, sowie die konkrete Fragestellung der zu behandelnden Problematik. Dabei sollte die Relevanz des Themas motiviert und der Aufbau der Arbeit dargelegt werden.

# Inhaltsverzeichnis

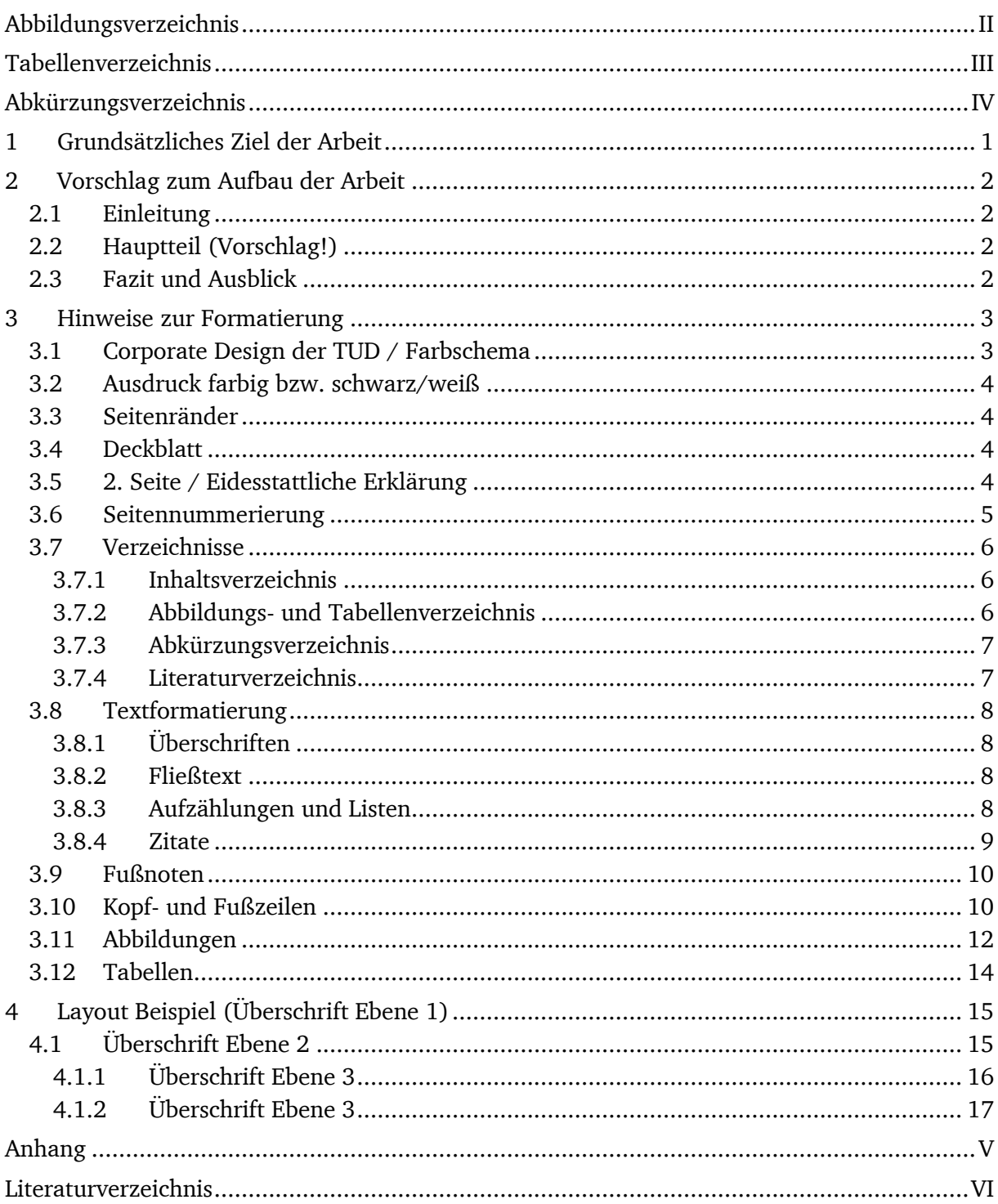

# <span id="page-6-0"></span>Abbildungsverzeichnis

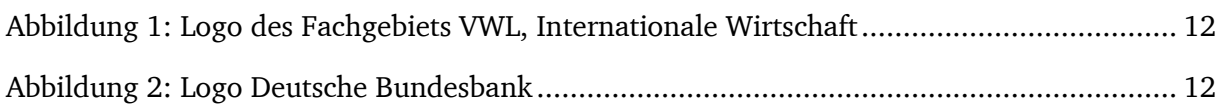

# <span id="page-7-0"></span>Tabellenverzeichnis

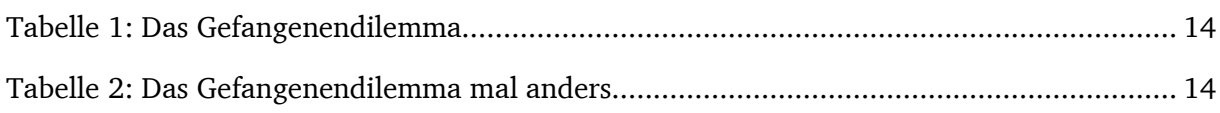

# <span id="page-8-0"></span>Abkürzungsverzeichnis

BIP Bruttoinlandsprodukt

TUD Technische Universität Darmstadt

## <span id="page-9-0"></span>1 Grundsätzliches Ziel der Arbeit

Wir möchten Ihnen hier generell Hinweise zur Gestaltung einer wissenschaftlichen Arbeit geben. Allerdings gibt es hierfür keine Patentlösung. Das Ziel einer Seminar- oder Abschlussarbeit (Studien-, Bachelor-, Diplom- oder Masterarbeit) ist es, das im Studium angeeignete Wissen anzuwenden und sich wissenschaftlich mit einem eng umrissenen Fachthema auseinanderzusetzen. Dabei ist bei der schriftlichen Ausarbeitung darauf zu achten, dass das Thema zunächst geeignet abgegrenzt wird. Hierbei sollen die vorherrschenden Lehrmeinungen dargestellt und kritisch gewürdigt werden. Zudem sind alternative Lösungsansätze aufzuzeigen und zu bewerten. Es genügt nicht, eine reine Zusammenfassung der zu diskutierenden Texte zu liefern. Die von uns geforderte Auseinandersetzung mit dem Thema beinhaltet immer auch eine Einordnung in das jeweilige Forschungsfeld, sowie eine intensive Erörterung der forschungsrelevanten Fragen. Da Sie sich generell mit den Werken anerkannter Wissenschaftler auseinandersetzen, gehören hierzu im Allgemeinen keine Banalitäten wie bspw. eine Erörterung der Erscheinungsform der Arbeit (gut gegliedert (?), zu lang (?), zu kompliziert (?) etc.).

Bei der Anfertigung der Arbeit müssen wissenschaftliche Regeln und Verhaltensweisen stets beachtet werden. Hierzu gehören insbesondere eine richtige Zitierweise, eine schlüssige Argumentation sowie eine saubere formale und sprachliche Darstellung. Das ausschließliche Zitieren von Lehrbüchern oder gar populärwissenschaftlichen Texten genügt den Anforderungen an eine wissenschaftliche Arbeit nicht. Des Weiteren sollte sehr darauf geachtet werden, Quellen, Zahlen oder Argumentationsketten, die nicht von Ihnen stammen, als solche zu kennzeichnen. Im Zweifelsfall nennen Sie lieber mehr Referenzen, bevor fremde Textstellen später als Ihre eigenen erscheinen könnten. Streng genommen ist jeder Satz, der in der Arbeit verwendet wird, in einer wissenschaftlichen Quelle zu belegen. Falls eine Argumentationskette des Autors allerdings inhaltlich wiedergegeben wird, reicht es am Ende der Argumentationskette diese zu belegen. Allerdings sind die Quellenangaben sehr präzise anzugeben (d.h. nicht über zu viele Seiten eine Quelle angeben), damit der Korrektor diese Quelle auch nachvollziehen kann.

# <span id="page-10-0"></span>2 Vorschlag zum Aufbau der Arbeit

Der hier beschriebene Aufbau soll Ihnen nur als Orientierungshilfe dienen und ist keinesfalls zwingend. Sollte Ihr Thema es erfordern, kann auch jederzeit ein anderer Aufbau gewählt werden. Jedoch ist auch hier zu beachten, die Regeln wissenschaftlichen Arbeitens einzuhalten. Arbeiten können generell in **deutscher oder englischer** Sprache verfasst werden. Die Wahl der englischen Sprache soll Ihnen hierbei als reine Übung dienen. Es gibt keine Punktabzüge für leichtere sprachliche oder grammatikalische Fehler, so lange der Text als solches gut verständlich bleibt.

#### <span id="page-10-1"></span>2.1 Einleitung

Enthält i.d.R. eine knappe Einordnung des Themas, sowie die konkrete Fragestellung der zu behandelnden Problematik. Dabei sollte die Relevanz des Themas motiviert und der weitere Aufbau der Arbeit dargelegt werden.

#### <span id="page-10-2"></span>2.2 Hauptteil (Vorschlag!)

Dies ist der Kern der Arbeit und enthält auch einen Literaturüberblick und ggfs. Begriffliche Bestimmungen. Je nach der Art der Arbeit sind die weiteren Kapitel unterschiedlich aufgebaut. Bei eigenen empirischen Arbeiten können z.B. zunächst die Methode vorgestellt und die Daten erörtert werden. Bei theoretischen Arbeiten können zunächst relevante Modelle oder methodische Ansätze diskutiert werden. Bei reinen Literaturarbeiten werden hier zunächst die einzelnen Sichtweisen und Ansätze systematisiert, erläutert und vergleichend diskutiert. Da dieser Teil das Herz der Arbeit bildet, sollen jedoch die von Ihnen gewählten Punkte individuell an die Arbeit angepasst werden.

#### <span id="page-10-3"></span>2.3 Fazit und Ausblick

Die Kernaussagen der Arbeit werden hier kurz zusammengefasst und kritisch beurteilt. Zudem sollte hier ein Ausblick über weitere Entwicklungen und eventuell erkannte Forschungslücken gegeben werden.

## <span id="page-11-0"></span>3 Hinweise zur Formatierung

Es bietet sich folgende Schriftart und -größe an: Charter 11pt, Zeilenabstand 1,5 Zeilen, Abstand nach Absatz 6pt, Blocksatz.

In diesem Abschnitt werden die wichtigsten Vorgaben zur Formatierung dieses Dokumentes erklärt. Das Dokument dient als Orientierungshilfe zum Erstellen von Seminar-, Bachelor- und Masterarbeiten.

#### <span id="page-11-1"></span>3.1 Corporate Design der TUD / Farbschema

Dieses Dokument basiert auf dem Corporate Design der Technischen Universität Darmstadt gemäß Corporate Design Handbuch in der Fassung vom Juni 2011<sup>2</sup> . Sie sollten die Schriftarten Charter und FrontPage installiert haben. Diese stehen – wie auch das Design Handbuch – auf der Website der TUD zum Download zur Verfügung.

Die am Fachgebiet VWL, Internationale Wirtschaft verwendete Standardfarbe ist 9c (RGB 185r, 15g, 34b; HEX #B90F22). Prinzipiell ist aber auch die Verwendung der anderen Farben aus dem Farbschema des Design Handbuchs möglich.<sup>3</sup> Wird die Farbe der Identitätsleiste geändert, muss auch die Hintergrundfarbe des Titelbereichs auf dem Deckblatt angepasst werden.<sup>4</sup> Dabei ist zu beachten, dass einzelne Farbwerte als Schriftfarbe entweder schwarz oder weiß erfordern.<sup>5</sup>

<sup>&</sup>lt;u>.</u> <sup>2</sup> Vgl. Technische Universität Darmstadt (2011).

<sup>3</sup> Vgl. Technische Universität Darmstadt (2011), S. 18.

<sup>&</sup>lt;sup>4</sup> Tabelle markieren und Hintergrundfarbe über Befehl Format  $\rightarrow$  Rahmen und Schattierung  $\rightarrow$  Schattierung ändern. Falls ein Foto auf dem Deckblatt eingefügt wird (NICHT bei Seminar-, Bachelor- und Masterarbeiten), wird die Tabelle in Weiß eingefärbt.

<sup>5</sup> Vgl. Technische Universität Darmstadt (2011), S. 19.

#### <span id="page-12-0"></span>3.2 Ausdruck farbig bzw. schwarz/weiß

Für den Fall, dass nicht die gesamte Arbeit in Farbe gedruckt wird, sind die Identitätsleisten in den Kopfzeilen sämtlicher Abschnitte auf die Füllfarbe "40% Schwarz" (RGB 181r, 181g, 181b; HEX #B5B5B5) einzustellen. Lediglich die Titelseite behält die farbige Identitätsleiste (vgl. Abschnitt [3.1\)](#page-11-1). Auch wenn die Arbeit prinzipiell in schwarz/weiß gedruckt wird, ist die Titelseite farbig auszudrucken, um ein einheitliches Erscheinungsbild zu gewährleisten.

#### <span id="page-12-1"></span>3.3 Seitenränder

Es bieten sich folgende Ränder an: Oben 3 cm, unten 2,5 cm, Links 3 cm, rechts 2 cm.

#### <span id="page-12-2"></span>3.4 Deckblatt

In den drei Zeilen für die Subheadlines (maximal drei Zeilen) sind bei wissenschaftlichen Arbeiten folgende Informationen vorgesehen:

1. Zeile: Art der Arbeit (Seminar-/Bachelor-/Masterarbeit). Diese Zeile sollte die Formatierung "Fett" erhalten.

- 2. Zeile: Name des Autors, gefolgt von einem Trennstrich ("|"), dann die Matrikelnummer.
- 3. Zeile: Studiengang (z. B. "Wirtschaftsinformatik", "Wirtschaftsingenieurwesen-Maschinenbau").

Sollte die Arbeit von zwei Autoren verfasst worden sein (bspw. bei Seminararbeiten), ist es empfehlenswert, die Zeilen 2 und 3 mit den Informationen des 2. Autors als Zeilen 4 und 5 zu wiederholen.

#### <span id="page-12-3"></span>3.5 2. Seite / Eidesstattliche Erklärung

Auf der 2. Seite des Dokuments sind bei wissenschaftlichen Arbeiten (Seminar-/Bachelor- /Masterarbeit) die Informationen zum Verfasser und zur Arbeit zu nennen. Seminararbeiten sind nicht elektronisch einzureichen; der entsprechende Passus in der eidesstattlichen Erklärung entfällt.

Die eidesstattliche Erklärung muss in allen Bachelor-/Master- sowie Seminararbeiten enthalten sein und folgt auf der dritten Seite des Dokuments. Der Text darf nicht geändert werden; Datum ist das Einreichungsdatum der Arbeit. Die Erklärung ist handschriftlich zu unterschreiben.

#### <span id="page-13-0"></span>3.6 Seitennummerierung

Sämtliche Verzeichnisse sowie der Anhang werden mit römischen Ziffern nummeriert, der Text mit arabischen Ziffern. Dabei wird die Seitennummerierung im Anhang vom Beginn des Dokuments fortgesetzt. Je nach Umfang der Verzeichnisse ist die Seitenzahl, bei der im Anhang begonnen wird, anzupassen.

#### <span id="page-14-0"></span>3.7 Verzeichnisse

Jedes Verzeichnis sollte auf einer neuen Seite im Dokument (nach "Abschnittsumbruch nächste Seite") beginnen. Die Verzeichnisse erscheinen in folgender Reihenfolge im Dokument:

- 1. Inhaltsverzeichnis
- 2. Abbildungsverzeichnis (opt.)
- 3. Tabellenverzeichnis (opt.)
- 4. Abkürzungsverzeichnis (opt.)
- 5. [Text]
- 6. [Anhang] (opt.)
- 7. Literaturverzeichnis
- 8. Indexverzeichnis (opt.)

Als optional gekennzeichnete Verzeichnisse sind nur nach Bedarf zu verwenden.

#### <span id="page-14-1"></span>3.7.1 Inhaltsverzeichnis

Das Inhaltsverzeichnis enthält alle Verzeichnisse (mit Ausnahme des Inhaltsverzeichnisses selbst), i. d. R. die Überschriften 1.-3. Ebene sowie den Anhang.

#### <span id="page-14-2"></span>3.7.2 Abbildungs- und Tabellenverzeichnis

In die Abbildungs- und Tabellenverzeichnisse sind alle Abbildungen bzw. Tabellen, die im Dokument enthalten sind, aufzunehmen. Sofern keine Abbildungen oder Tabellen enthalten sind, können die entsprechenden Verzeichnisse entfallen.

Sind viele Abbildungen / Tabellen im Anhang enthalten, kann es sinnvoll sein, diese in einem gesonderten Verzeichnis zu Beginn des Anhangs aufzulisten.

Beachten Sie bitte, dass verwendete Tabellen und/ oder Abbildungen auch angemessen erklärt sind und tatsächlich einen Mehrwert für das Thema bzw. den jeweiligen Abschnitt darstellen. Das bloße Abbilden ohne angemessene Motivation ist nicht ausreichend.

#### <span id="page-15-0"></span>3.7.3 Abkürzungsverzeichnis

Im Abkürzungsverzeichnis sind alle im Dokument verwendeten Abkürzungen aufzulisten. Auf allgemeinsprachlich verwendete Abkürzungen (sog. Duden-Abkürzungen) wie "z. B.", "usw.", "vgl." und Ähnliches sollte verzichtet werden.

#### <span id="page-15-1"></span>3.7.4 Literaturverzeichnis

Im Literaturverzeichnis sind alle im Dokument verwendeten, d. h. zitierten, Quellen in alphabetischer Reihenfolge aufzulisten. Vorgeschlagen ist hier, gemäß dem sog. American Psychological Association (APA) Zitationsstil zu verfahren. Mehrere Werke desselben Verfassers sind mit kleinen Buchstaben zu unterscheiden (z.B. Nitsch (2017a), Nitsch (2017b)).

Die Gestaltung ist gemäß wissenschaftlicher Zitierweise frei wählbar, muss jedoch einheitlich verwendet werden. Im Folgenden nutzen wir den sogenannte Harvard Stil. Eine Alternative ist die Zitierweise mit Fußnoten.

#### <span id="page-16-0"></span>3.8 Textformatierung

#### <span id="page-16-1"></span>3.8.1 Überschriften

Als Überschriftenformate bieten sich die folgenden an:

- Überschrift 1: FrontPage 14pt Fett, linksbündig, Zeilenabstand 16pt, Abstand nach Absatz 16pt, Rahmenlinie oben und unten 0,5pt, nummeriert, Gliederungsebene 1
- Überschrift 2: FrontPage 12pt Fett, linksbündig, Zeilenabstand 14pt, Abstand nach Absatz 14pt, Rahmenlinie oben und unten 0,5pt, nummeriert, Gliederungsebene 2
- Überschrift 3: FrontPage 11pt Fett, linksbündig, Zeilenabstand 14pt, Abstand nach Absatz 14pt, Rahmenlinie oben und unten 0,5pt, nummeriert, Gliederungsebene 3
- Überschrift 4: FrontPage 11pt Fett, linksbündig, Zeilenabstand 12pt, Abstand nach Absatz 12pt, Rahmenlinie oben und unten 0,5pt, nummeriert, Gliederungsebene 4
- Überschrift 5: FrontPage 11pt Fett, linksbündig, Zeilenabstand 12pt, Abstand nach Absatz 12pt, Rahmenlinie oben und unten 0,5pt, nummeriert, Gliederungsebene 5

Anmerkung: Aus optischen und stilistischen Gründen sind zwei direkt aufeinander folgende Überschriften im Allgemeinen zu vermeiden und sollten nur in Ausnahmefällen genutzt werden.

#### <span id="page-16-2"></span>3.8.2 Fließtext

Für den Fließtext bietet sich das folgende Format an: Charter 11pt, Zeilenabstand 1,5 Zeilen, Abstand nach Absatz 6pt, Blocksatz. Sollten davon abweichende Formatierungen erforderlich sein, so ist zu empfehlen, diese ebenfalls als Formatvorlage anzulegen.

Am Ende jedes Abschnitts (vor einer Überschrift Ebene 1-5) ist eine Leerzeile einzufügen.

#### <span id="page-16-3"></span>3.8.3 Aufzählungen und Listen

Es können sowohl Aufzählungslisten als auch nummerierte Listen mit den entsprechenden Formatvorlagen verwendet werden.

Beispiel für eine Aufzählungsliste:

Listenpunkt Ebene 1

- **Listenpunkt Ebene 1** 
	- **Listenpunkt Ebene 2**
	- Listenpunkt Ebene 2
		- o Listenpunkt Ebene 3
		- o Listenpunkt Ebene 3
		- o Listenpunkt Ebene 3
	- Listenpunkt Ebene 2

Beispiel für eine nummerierte Liste:

- 1. Listenpunkt 1
- 2. Listenpunkt 2
- 3. Listenpunkt 3
	- a. Unterpunkt 1
	- b. Unterpunkt 2
- 4. Listenpunkt 4

#### <span id="page-17-0"></span>3.8.4 Zitate

Wörtliche Zitate, die sich über mind. drei Textzeilen erstrecken, sollten mit folgendem Format formatiert sein: Charter 10pt, Einzug links 1cm, Zeilenabstand 12pt, Abstand nach Absatz 6pt, Blocksatz. Alle anderen Zitate erhalten die gleiche Formatierung wie der restliche Fließtext.

#### Beispiel:

Besedeš et al. (2016, S. 265) beschreiben Sanktionen wie folgt:

"Sanctions are widely considered to be a powerful instrument of international diplomacy. Sanctions imply an action. Since direct (practical) measures are taken, they go beyond threats, negotiations and agreements in achieving a foreign policy goal. Sanctions are also costly."

Bitte beachten Sie § 32 II APB der Technischen Universität Darmstadt:

"Ein Täuschungsversuch liegt auch vor, wenn eine falsche Erklärung nach §§ 22 Abs. 7, 23 Abs. 7 abgegeben worden ist oder ein anderes Werk, eine Bearbeitung eines anderen Werkes, eine Umgestaltung eines anderen Werkes ganz oder teilweise in der Prüfungsarbeit wiedergeben werden, ohne dieses zu zitieren (Plagiat)."

In diesem Sinn liegt auch dann ein Plagiat vor, wenn bei der Übernahme in eine andere Sprache übersetzt wurde. Sinngemäße Übernahmen und wörtliche, in Anführungszeichen gesetzte Übernahmen, die unter Angabe der Quelle als solche gekennzeichnet sind, fallen selbstverständlich nicht unter diese Definition.

#### <span id="page-18-0"></span>3.9 Fußnoten

Die Verwendung von Fußnoten ist Endnoten vorzuziehen. Fußnoten können Querverweise, Quellenangaben oder sonstige weiterführende Informationen enthalten. Für die Formatierung der Fußnoten bietet sich folgendes Format an: Charter 9pt, Zeilenabstand 12pt, Abstand nach Absatz 3pt, Blocksatz, Hängender Einzug 0,75cm.

In der ersten Zeile der Fußnote sollte jeweils direkt nach der Fußnotenzahl ein Tabulator gesetzt werden.

Fußnoten werden generell mit einem Punkt abgeschlossen, unabhängig davon, ob es sich dabei um einen grammatikalisch vollständigen Satz handelt.

#### <span id="page-18-1"></span>3.10 Kopf- und Fußzeilen

In das Dokument kann eine max. einzeilige Kopfzeile eingefügt werden. Es bietet sich folgendes Format an: Charter 11pt, Zeilenabstand 12pt.

Die Fußzeile sollte ebenfalls nur einzeilig genutzt werden, da sonst die Seitenränder des betroffenen Abschnitts geändert werden müssen.<sup>6</sup> Die Fußzeile sollte die Seitenzahl in

<sup>&</sup>lt;u>.</u> <sup>6</sup> Der Abstand der Fußzeile ist auf 1,25 cm definiert. Falls die Fußzeile zweizeilig sein muss, ist die entsprechende Einstellung ("Abstand vom Seitenrand") unter Seite einrichten  $\rightarrow$  Layout  $\rightarrow$  Kopf- und Fußzeilen auf 0,75 cm zu ändern.

rechtsbündiger Ausrichtung enthalten. Für die Formatierung der Fußzeile bietet sich an: FrontPage 10pt, die Seitenzahl ist mit FrontPage 10pt Fett formatiert.

## <span id="page-20-0"></span>3.11 Abbildungen

Abbildungen sollten generell mittig in das Dokument eingefügt werden. Der Titel steht über der Abbildung und sollte kurz und prägnant sein. Die Abbildungsbeschriftung steht dabei unter der Abbildung und ist linksbündig auszurichten. Mit Hilfe dieser muss sich die Abbildung gänzlich selbst erklären.

Eine Beschriftung der Abbildungen mit der Abkürzung "Abb." ist ebenfalls möglich. Abbildungsbeschriftungen werden von einer Leerzeile gefolgt, um den Abstand zum nachfolgenden Text zu wahren.

Beispiele:

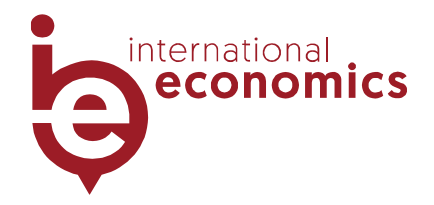

#### Abbildung 1: Logo des Fachgebiets VWL, Internationale Wirtschaft

<span id="page-20-1"></span>Abbildungsbeschriftung: Diese Abbildung zeigt das Logo des Fachgebiets VWL (Internationale Wirtschaft) der TU Darmstadt.

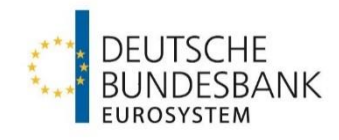

Abbildung 2: Logo Deutsche Bundesbank

<span id="page-20-2"></span>Abbildungsbeschriftung: Diese Abbildung zeigt das Logo der Bundesbank.

Beschriftungen können wie folgt formatiert werden: Charter 10pt, Zeilenabstand 12pt, Linksbündig.

Beachten Sie bitte, dass verwendete Abbildungen auch angemessen erklärt sind und tatsächlich einen Mehrwert für das Thema bzw. den jeweiligen Abschnitt darstellen. Das bloße Abbilden ohne angemessene Motivation ist nicht ausreichend.

#### <span id="page-22-0"></span>3.12 Tabellen

Tabellen sollten generell mittig in das Dokument eingefügt werden. Der Titel steht über der Tabelle und sollte kurz und prägnant sein. Die Tabellenbeschriftung steht dabei unter der Tabelle und ist linksbündig auszurichten. Mit Hilfe dieser muss sich die Tabelle gänzlich selbst erklären.

<span id="page-22-1"></span>Eine Beschriftung der Tabellen mit der Abkürzung "Tab." ist ebenfalls möglich. Tabellen werden von einer Leerzeile gefolgt, um den Abstand zum nachfolgenden Text zu wahren.

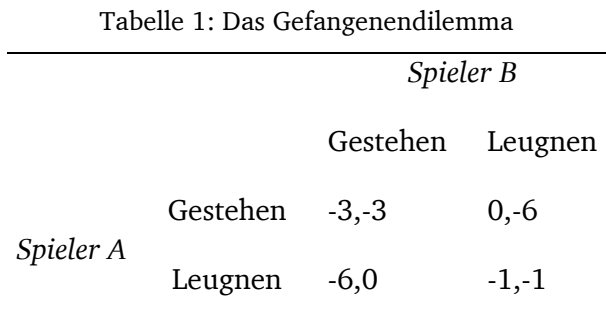

Tabellenbeschriftung: Diese Tabelle zeigt die Auszahlungen der Spieler A und B der verschiedenen Szenarien im Gefangenendilemma. Die Einheit der Auszahlungen ist Euro.

<span id="page-22-2"></span>Wie die Tabelle selbst formatiert wird (Linien, farbliche Hinterlegungen, etc.), bleibt dem Verfasser überlassen. Beachten Sie bitte, dass verwendete Tabellen auch angemessen erklärt sind und tatsächlich einen Mehrwert für das Thema bzw. den jeweiligen Abschnitt darstellen. Das bloße Abbilden ohne angemessene Motivation ist nicht ausreichend.

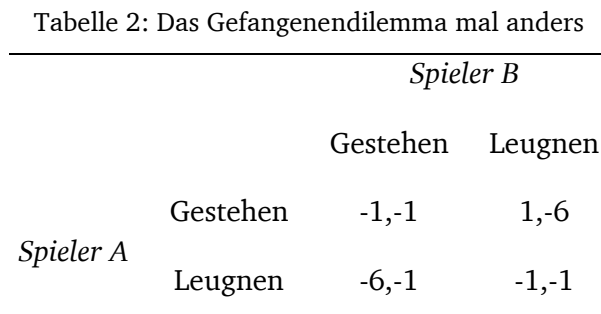

Tabellenbeschriftung: Diese Tabelle zeigt die Auszahlungen der Spieler A und B der verschiedenen Szenarien im Gefangenendilemma. Die Einheit der Auszahlungen ist Euro.

# <span id="page-23-0"></span>4 Layout Beispiel (Überschrift Ebene 1)

Ratschläge für einen schlechten Redner:

Fang nie mit dem Anfang an, sondern immer drei Meilen vor dem Anfang! Etwa so:

»Meine Damen und meine Herren! Bevor ich zum Thema des heutigen Abends komme, lassen Sie mich Ihnen kurz ...«

Hier hast du schon so ziemlich alles, was einen schönen Anfang ausmacht: eine steife Anrede; der Anfang vor dem Anfang; die Ankündigung, daß und was du zu sprechen beabsichtigst, und das Wörtchen kurz. So gewinnst du im Nu die Herzen und die Ohren der Zuhörer.

Denn das hat der Zuhörer gern: daß er deine Rede wie ein schweres Schulpensum aufbekommt; daß du mit dem drohst, was du sagen wirst, sagst und schon gesagt hast. Immer schön umständlich!

Sprich nicht frei – das macht einen so unruhigen Eindruck.

Am besten ist es: du liest deine Rede ab. Das ist sicher, zuverlässig, auch freut es jedermann, wenn der lesende Redner nach jedem viertel Satz mißtrauisch hochblickt, ob auch noch alle da sind.

### <span id="page-23-1"></span>4.1 Überschrift Ebene 2

Wenn du gar nicht hören kannst, was man dir so freundlich rät, und du willst durchaus und durchum frei sprechen ... du Laie! Du lächerlicher Cicero! Nimm dir doch ein Beispiel an unsern professionellen Rednern, an den Reichstagsabgeordneten – hast du die schon mal frei sprechen hören? Die schreiben sich sicherlich zu Hause auf, wann sie »Hört! hört!« rufen ... ja, also wenn du denn frei sprechen mußt:

Sprich, wie du schreibst. Und ich weiß, wie du schreibst.

Sprich mit langen, langen Sätzen – solchen, bei denen du, der du dich zu Hause, wo du ja die Ruhe, deren du so sehr benötigst, deiner Kinder ungeachtet, hast, vorbereitest, genau weißt, wie das Ende ist, die Nebensätze schön ineinandergeschachtelt, so daß der Hörer, ungeduldig auf seinem Sitz hin und her träumend, sich in einem Kolleg wähnend, in dem er früher so gern geschlummert hat, auf das Ende solcher Periode wartet ... nun, ich habe dir eben ein Beispiel gegeben. So mußt du sprechen.

Fang immer bei den alten Römern an und gib stets, wovon du auch sprichst, die geschichtlichen Hintergründe der Sache. Das ist nicht nur deutsch – das tun alle Brillenmenschen. Ich habe einmal in der Sorbonne einen chinesischen Studenten sprechen hören, der sprach glatt und gut französisch, aber er begann zu allgemeiner Freude so: »Lassen Sie mich Ihnen in aller Kürze die Entwicklungsgeschichte meiner chinesischen Heimat seit dem Jahre 2000 vor Christi Geburt...« Er blickte ganz erstaunt auf, weil die Leute so lachten.

So mußt du das auch machen. Du hast ganz recht: man versteht es ja sonst nicht, wer kann denn das alles verstehen, ohne die geschichtlichen Hintergründe ... sehr richtig! Die Leute sind doch nicht in deinen Vortrag gekommen, um lebendiges Leben zu hören, sondern das, was sie auch in den Büchern nachschlagen können ... sehr richtig! Immer gib ihm Historie, immer gib ihm.

#### <span id="page-24-0"></span>4.1.1 Überschrift Ebene 3

Kümmere dich nicht darum, ob die Wellen, die von dir ins Publikum laufen, auch zurückkommen – das sind Kinkerlitzchen. Sprich unbekümmert um die Wirkung, um die Leute, um die Luft im Saale; immer sprich, mein Guter. Gott wird es dir lohnen.

Du mußt alles in die Nebensätze legen. Sag nie: »Die Steuern sind zu hoch.« Das ist zu einfach. Sag: »Ich möchte zu dem, was ich soeben gesagt habe, noch kurz bemerken, daß mir die Steuern bei weitem...« So heißt das.

Trink den Leuten ab und zu ein Glas Wasser vor – man sieht das gerne.

Wenn du einen Witz machst, lach vorher, damit man weiß, wo die Pointe ist.

Eine Rede ist, wie könnte es anders sein, ein Monolog. Weil doch nur einer spricht. Du brauchst auch nach vierzehn Jahren öffentlicher Rednerei noch nicht zu wissen, daß eine Rede nicht nur ein Dialog, sondern ein Orchesterstück ist: eine stumme Masse spricht nämlich ununterbrochen mit. Und das mußt du hören. Nein, das brauchst du nicht zu hören. Sprich nur, lies nur, donnere nur, geschichtele nur.

Zu dem, was ich soeben über die Technik der Rede gesagt habe, möchte ich noch kurz bemerken, daß viel Statistik eine Rede immer sehr hebt. Das beruhigt ungemein, und da jeder imstande ist, zehn verschiedene Zahlen mühelos zu behalten, so macht das viel Spaß.

Kündige den Schluß deiner Rede lange vorher an, damit die Hörer vor Freude nicht einen Schlaganfall bekommen. (Paul Lindau hat einmal einen dieser gefürchteten Hochzeitstoaste so angefangen: »Ich komme zum Schluß.«) Kündige den Schluß an, und dann beginne deine Rede von vorn und rede noch eine halbe Stunde. Dies kann man mehrere Male wiederholen.

Du mußt dir nicht nur eine Disposition machen, du mußt sie den Leuten auch vortragen – das würzt die Rede.

Sprich nie unter anderthalb Stunden, sonst lohnt es gar nicht erst anzufangen.

Wenn einer spricht, müssen die andern zuhören – das ist deine Gelegenheit. Mißbrauche sie.

#### <span id="page-25-0"></span>4.1.2 Überschrift Ebene 3

Ratschläge für einen guten Redner:

Hauptsätze. Hauptsätze. Hauptsätze.

Klare Disposition im Kopf – möglichst wenig auf dem Papier.

Tatsachen, oder Appell an das Gefühl. Schleuder oder Harfe. Ein Redner sei kein Lexikon. Das haben die Leute zu Hause.

Der Ton einer einzelnen Sprechstimme ermüdet; sprich nie länger als vierzig Minuten. Suche keine Effekte zu erzielen, die nicht in deinem Wesen liegen. Ein Podium ist eine unbarmherzige Sache – da steht der Mensch nackter als im Sonnenbad.<sup>7</sup>

<u>.</u>

<sup>7</sup> "Ratschläge für einen schlechten Redner" von Kurt Tucholsky

# <span id="page-26-0"></span>Anhang

Hier folgt der Anhang. In diesem können Text, weitere Grafiken, Zusatztabellen, Schaubilder, formale Herleitungen o. ä. aufgelistet werden. Eine Gliederung in Unterabschnitte ist möglich. Hierbei sollte jedoch darauf geachtet werden, dass die Überschriften der entsprechenden Unterabschnitte nicht im Inhaltsverzeichnis aufgelistet werden.

Die Seitennummerierung wird im Anhang in römischen Ziffern vom Beginn des Dokuments fortgesetzt. Je nach Umfang der Verzeichnisse ist die Seitenzahl, bei der im Anhang begonnen wird, anzupassen.

#### <span id="page-27-0"></span>Literaturverzeichnis

- Besedeš, T., Goldbach, S., & Nitsch, V. (2016). "You're banned! The effect of sanctions on German cross-border financial flows." *Economic Policy,* 32(90): 263-318. DOI: [10.1093/epolic/eix001](https://doi.org/10.1093/epolic/eix001)
- Technische Universität Darmstadt (2011). Das Bild der TU Darmstadt. Corporate Design Handbuch. 3. Auflage. *Darmstadt.*